#### **G13ABF – NAG Fortran Library Routine Document**

**Note.** Before using this routine, please read the Users' Note for your implementation to check the interpretation of bold italicised terms and other implementation-dependent details.

#### **1 Purpose**

G13ABF computes the sample autocorrelation function of a time series. It also computes the sample mean, the sample variance and a statistic which may be used to test the hypothesis that the true autocorrelation function is zero.

### **2 Specification**

SUBROUTINE G13ABF(X, NX, NK, XM, XV, R, STAT, IFAIL) INTEGER NX, NK, IFAIL *real*  $X(NX)$ , XM, XV, R(NK), STAT

## **3 Description**

The data consist of n observations  $x_i$ , for  $i = 1, 2, \ldots, n$  from a time series.

The quantities calculated are

(a) The sample mean

$$
\bar{x} = \frac{\sum_{i=1}^{n} n}{x - i}
$$

(b) The sample variance (for  $n \geq 2$ )

$$
s^{2} = \frac{\sum_{i=1}^{n} (x_{i} - \bar{x})^{2}}{(n-1)}
$$

(c) The sample autocorrelation coefficients of lags  $k = 1, 2, \ldots, K$ , where K is a user-specified maximum lag, and  $K < n$ ,  $n > 1$ .

The coefficient of lag  $k$  is defined as

$$
r_{k} = \frac{\sum_{i=1}^{n-k} (x_{i} - \bar{x})(x_{i+k} - \bar{x})}{\sum_{i=1}^{n} (x_{i} - \bar{x})^{2}}
$$

See page 496 et seq. of Box and Jenkins [1] for further details.

(d) A test statistic defined as

$$
\text{STAT} = n \sum_{k=1}^{K} r_k^2,
$$

which can be used to test the hypothesis that the true autocorrelation function is identically zero.

If n is large and K is much smaller than n, STAT has a  $\chi^2$  distribution under the hypothesis of a zero autocorrelation function. Values of STAT in the upper tail of the distribution provide evidence against the hypothesis; G01ECF can be used to compute the tail probability.

Section 8.2.2 of [1] provides further details of the use of STAT.

### **4 References**

**[1]** Box G E P and Jenkins G M (1976) Time Series Analysis: Forecasting and Control Holden–Day (Revised Edition)

## **5 Parameters**

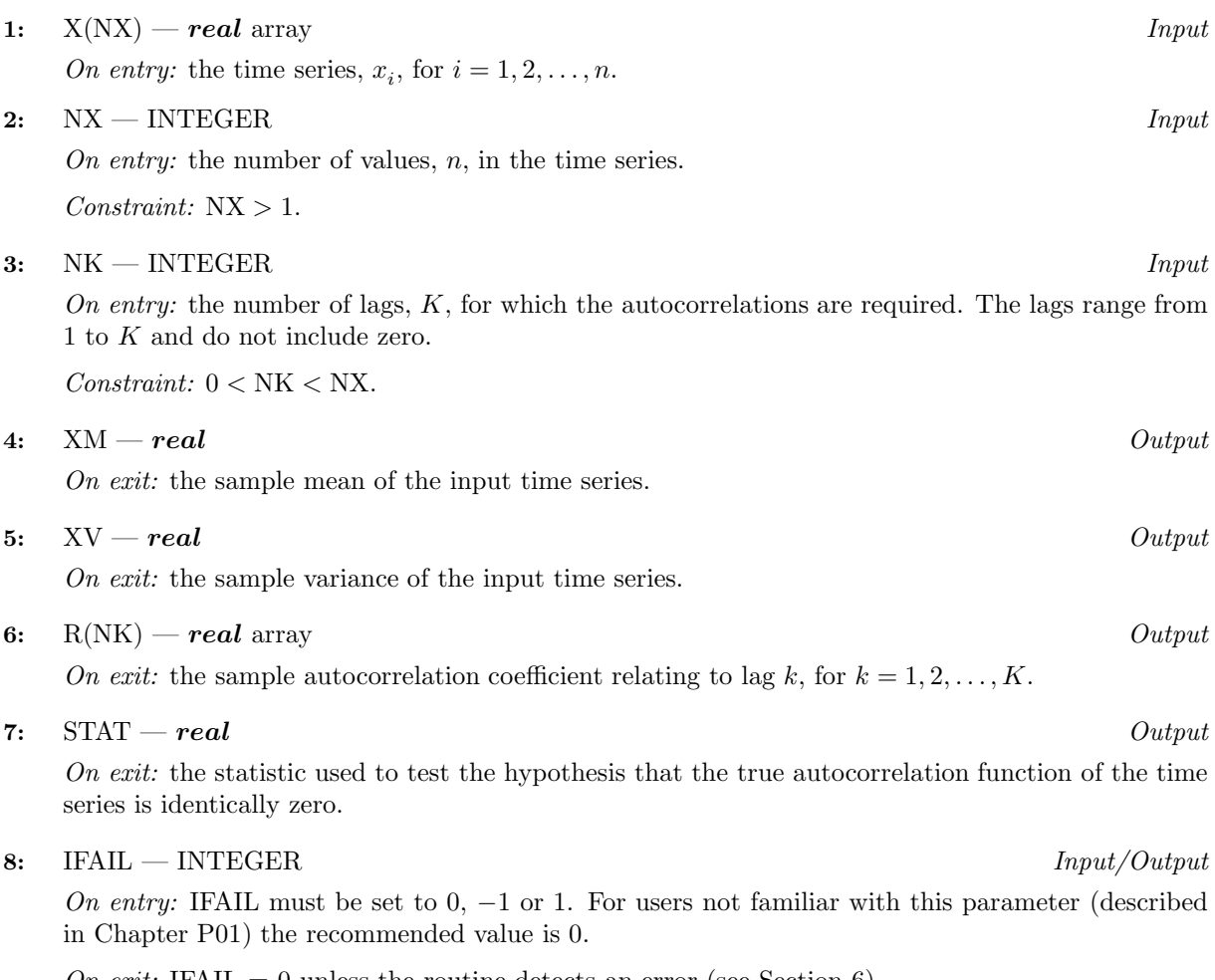

On exit: IFAIL = 0 unless the routine detects an error (see Section 6).

# **6 Error Indicators and Warnings**

Errors detected by the routine:

 $IFAIL = 1$ 

```
On entry, NX \le NK,
       or NX \leq 1,
       or NK \leq 0.
```
 $IFAIL = 2$ 

On entry, all values of X are practically identical, giving zero variance. In this case R and STAT are undefined on exit.

# **7 Accuracy**

The computations are believed to be stable.

# **8 Further Comments**

The time taken by the routine is approximately proportional to  $NX \times NK$ .

If the input series for G13ABF was generated by differencing using G13AAF, ensure that only the differenced values are input to G13ABF, and not the reconstituting information.

# **9 Example**

In the example below, a set of 50 values of sunspot counts is used as input. The first 10 autocorrelations are computed.

#### **9.1 Program Text**

**Note.** The listing of the example program presented below uses bold italicised terms to denote precision-dependent details. Please read the Users' Note for your implementation to check the interpretation of these terms. As explained in the Essential Introduction to this manual, the results produced may not be identical for all implementations.

```
* G13ABF Example Program Text
* Mark 14 Revised. NAG Copyright 1989.
* .. Parameters ..
     INTEGER NXMAX, NKMAX
     PARAMETER (NXMAX=50,NKMAX=10)
     INTEGER NIN, NOUT
     PARAMETER (NIN=5, NOUT=6)
     .. Local Scalars ..
     real STAT, XM, XV<br>
INTEGER
I LIFATI. NK
                      I, IFAIL, NK, NX
     .. Local Arrays ..
     real R(NKMAX), X(NXMAX)
     .. External Subroutines ..
     EXTERNAL G13ABF
     .. Executable Statements ..
     WRITE (NOUT,*) 'G13ABF Example Program Results'
     Skip heading in data file
     READ (NIN,*)
     READ (NIN,*) NX, NK
     WRITE (NOUT,*)
     IF (NK.GT.0 .AND. NK.LE.NKMAX .AND. NX.GT.0 .AND. NX.LE.NXMAX)
         THEN
        READ (NIN, *) (X(I), I=1, NX)WRITE (NOUT, 99999) 'The first', NK,
    + ' coefficients are required'
        IFAIL = 0
*
        CALL G13ABF(X,NX,NK,XM,XV,R,STAT,IFAIL)
*
        WRITE (NOUT, 99998) 'The input array has sample mean ', XM
        WRITE (NOUT, 99998) 'The input array has sample variance ', XV
        WRITE (NOUT,*) 'The sample autocorrelation coefficients are'
        WRITE (NOUT,*)
        WRITE (NOUT,*) ' Lag Coeff Lag Coeff'
        WRITE (NOUT,99997) (I,R(I),I=1,10)
        WRITE (NOUT,*)
        WRITE (NOUT, 99998) 'The value of STAT is ', STAT
     END IF
     STOP
*
99999 FORMAT (1X,A,I2,A)
99998 FORMAT (1X,A,F12.4)
99997 FORMAT (1X,I6,F10.4,I8,F10.4)
     END
```
### **9.2 Program Data**

G13ABF Example Program Data 50 10 5.0 11.0 16.0 23.0 36.0 58.0 29.0 20.0 10.0 8.0 3.0 0.0 0.0 2.0 11.0 27.0 47.0 63.0 60.0 39.0 28.0 26.0 22.0 11.0 21.0 40.0 78.0 122.0 103.0 73.0 47.0 35.0 11.0 5.0 16.0 34.0 70.0 81.0 111.0 101.0 73.0 40.0 20.0 16.0 5.0 11.0 22.0 40.0 60.0 80.9

#### **9.3 Program Results**

G13ABF Example Program Results

The first 10 coefficients are required The input array has sample mean 37.4180 The input array has sample variance 1002.0301 The sample autocorrelation coefficients are

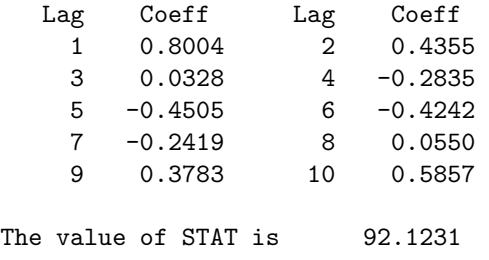